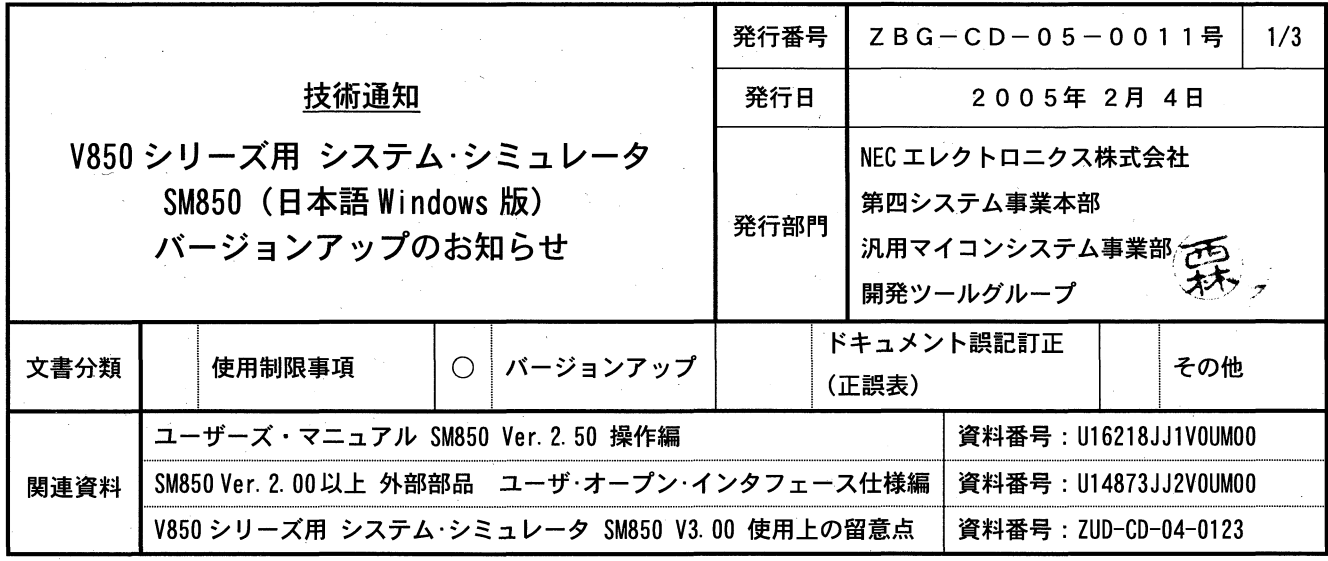

マイクロコンピュータ技術情報

 $CP(K)$ , O

### 1. 対象製品 および バージョン

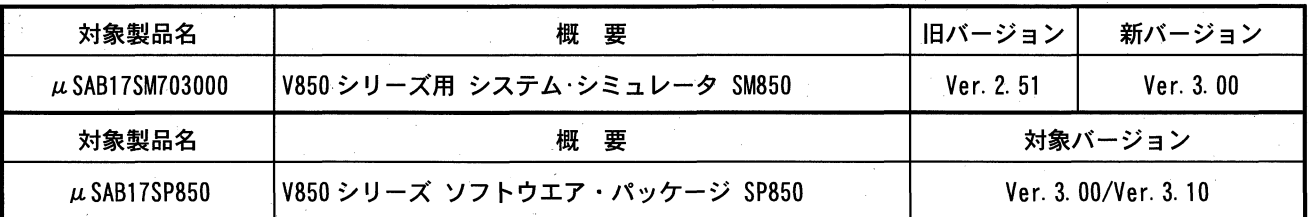

## 2. バージョンアップ内容

SM850 Ver. 3.00 の主な変更内容を次に示します。詳細につきましては製品に添付されている「V850 シリーズ用 システム・ シミュレータ SM850 V3.00 使用上の留意点」(文書番号:ZUD-CD-04-0123)をご覧ください。

【SM850 Ver. 2.51 → Ver. 3.00の変更点】

- (1) 複数バージョン インストール機能を追加しました。
- $(2)$ 「環境」メニューを追加しました。
- (3) Windows XP での動作が高速になりました。
- (4) インストール先のフォルダに、漢字コードや半角スペースが含まれていた場合、動作しない制限を解除しまし た。
- (5) ソース·ファイル名等に'+'と'-'の文字が使えない制限を解除しました。
- (6) ソース·パスに','と';'のの文字が使えない制限を解除しました。
- (7) 配列、構造体にイベント条件が設定できない制限を解除しました。
- (8) コンソールおよび拡張ウインドウでファンクションキーが効かない制限を解除しました。
- (9) SM850 起動時にスクリプトを指定できるようになりました。
- (10) 拡張ウインドウのサンプルを追加しました。 (RunBreakTime, SymInspect)
- (11) inspect コマンドを追加しました。
- (12) フックのプロシジャに AfterDownload を追加しました。
- (13) コマンド・ラインの watch コマンドに-encoding オプションを追加しました。
- (14) ウォッチ系ウインドウで漢字コードに対応しました。

 $(15)$  $(16)$ (17)  $(17)$  $(18)$  I/O  $\sim$  $(19)$  HEX(  $(32bi$  t )  $(20)$ 

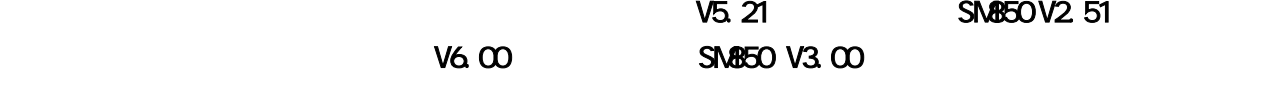

### **3.** バージョンアップ方法について

(iii) μSAB17SP850 (iii)  $(CDS)$  $\mu$   $\mu$ ODS http://www.necel.com/micro/ods/jpn/

## 2 μ SAB17SM703000

- 無償バージョン・アップ(媒体なし)  $(\text{OS})$
- ODS http://www.necel.com/micro/ods/jpn/ • ( )  $\mathbf 1$  or  $\mathbf 2$  or  $\mathbf 3$  or  $\mathbf 2$  or  $\mathbf 3$  or  $\mathbf 3$  or  $\mathbf 2$  or  $\mathbf 3$  or  $\mathbf 2$  or  $\mathbf 3$  or  $\mathbf 3$  or  $\mathbf 3$  or  $\mathbf 3$  or  $\mathbf 3$  or  $\mathbf 3$  or  $\mathbf 3$  or  $\mathbf 3$  or  $\mathbf 3$  or  $\mathbf 3$  or  $\mathbf 3$  or  $\text{NEC}$   $\hspace{1.6cm}$   $\hspace{1.6cm}$   $\hspace{1.6$  $\mathbf{u}$

購入された製品名 有償バージョンアップ品のオーダー品名  $\mu$  SAB17SM703000  $\mu$  SAB17SM703000-S  $μ$  SAB17SM703000-5-S μSAB17SM703000-10 μSAB17SM703000-10-S μSAB17SM703000-20 μSAB17SM703000-20-S μSAB17SM703000-50-S

ご注意ください。"購入されている製品名"と"有償バージョンアップ品のオーダー品名"の対応は次のよ

# **4.** バージョンアップ開始時期  $\sim$  1 2005 1 13 0DS

 $\overline{2}$ 

 $2005$  1 13

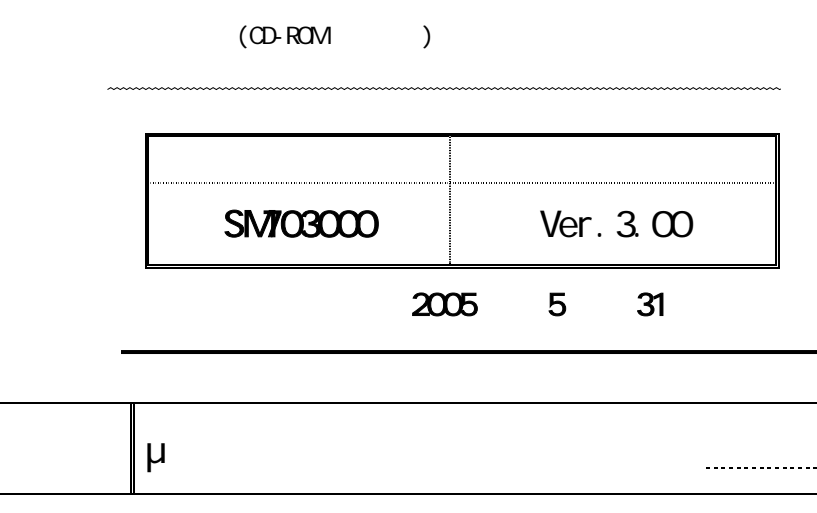

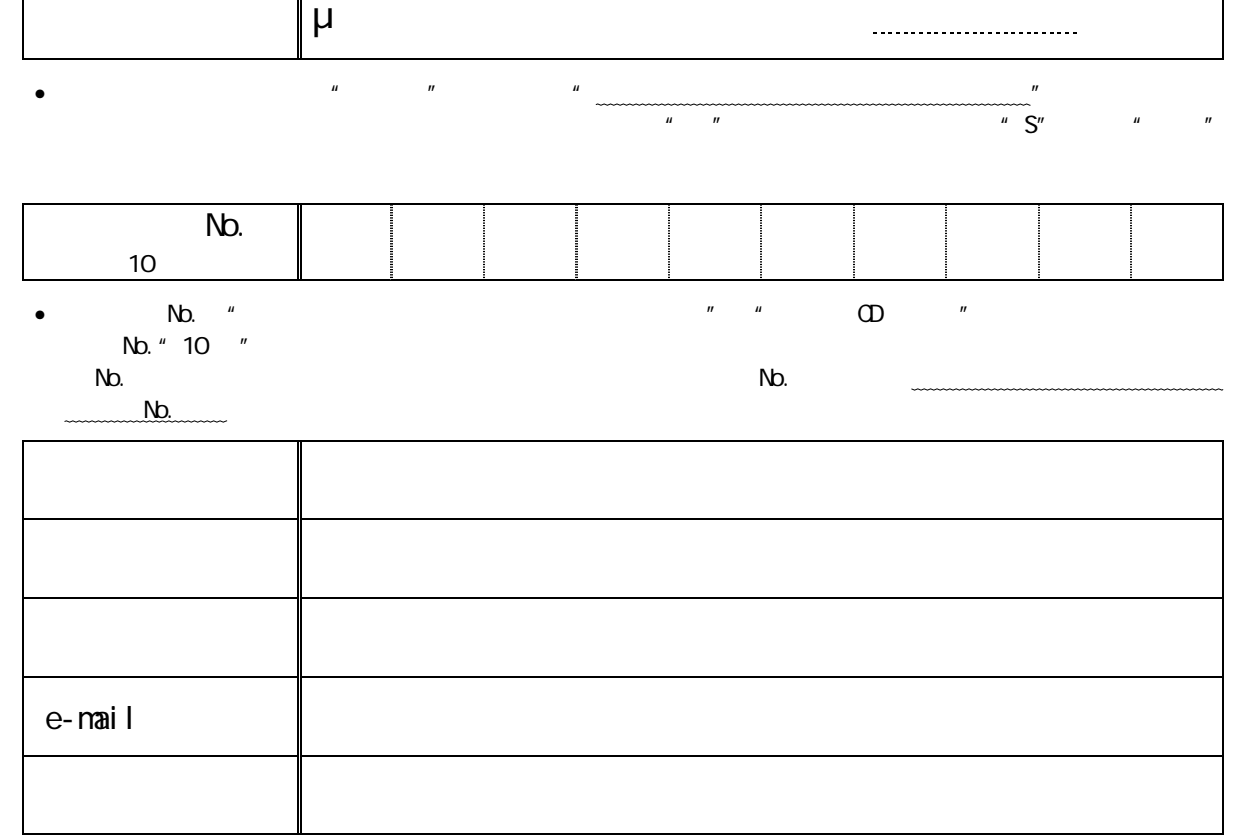

 $\overline{u}$ 

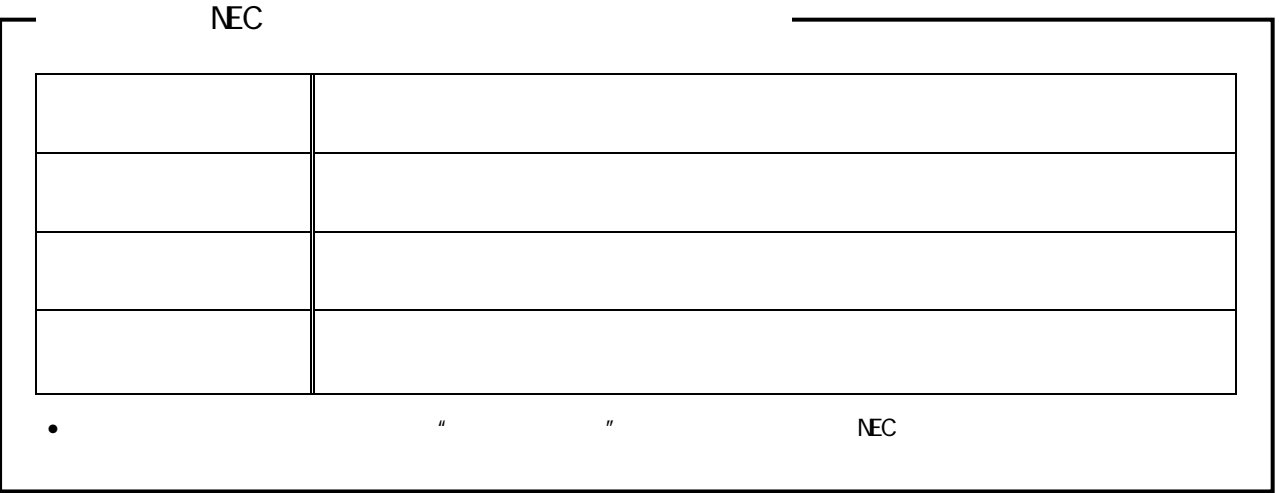